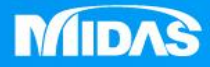

## **MIDAS** HE MIDAS<br>MESHFREE

## 視窗操作-視角控制

Simple, but Everything.

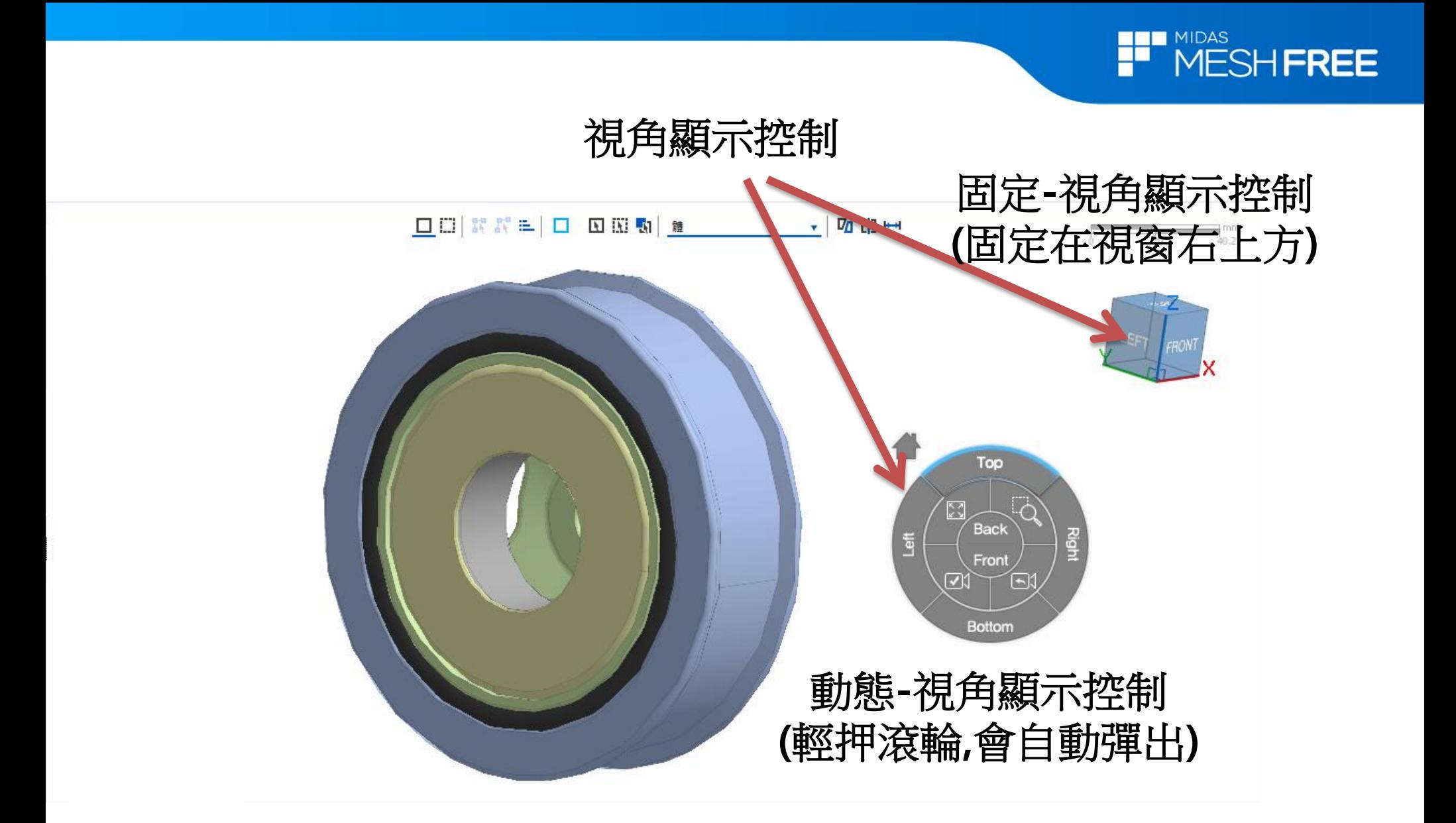

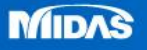

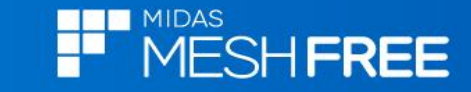

## 依所需**Global**視角選取

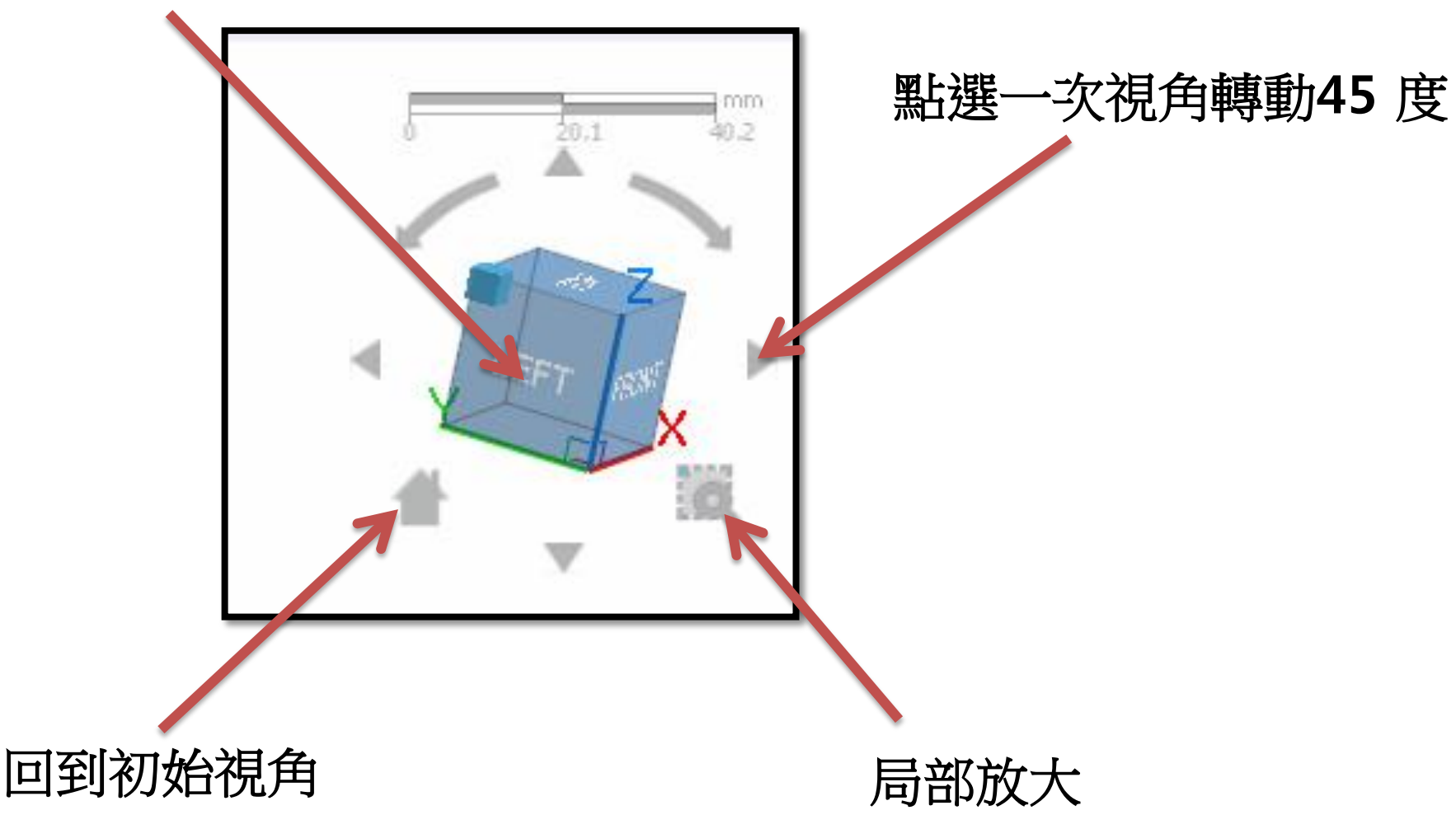

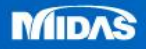

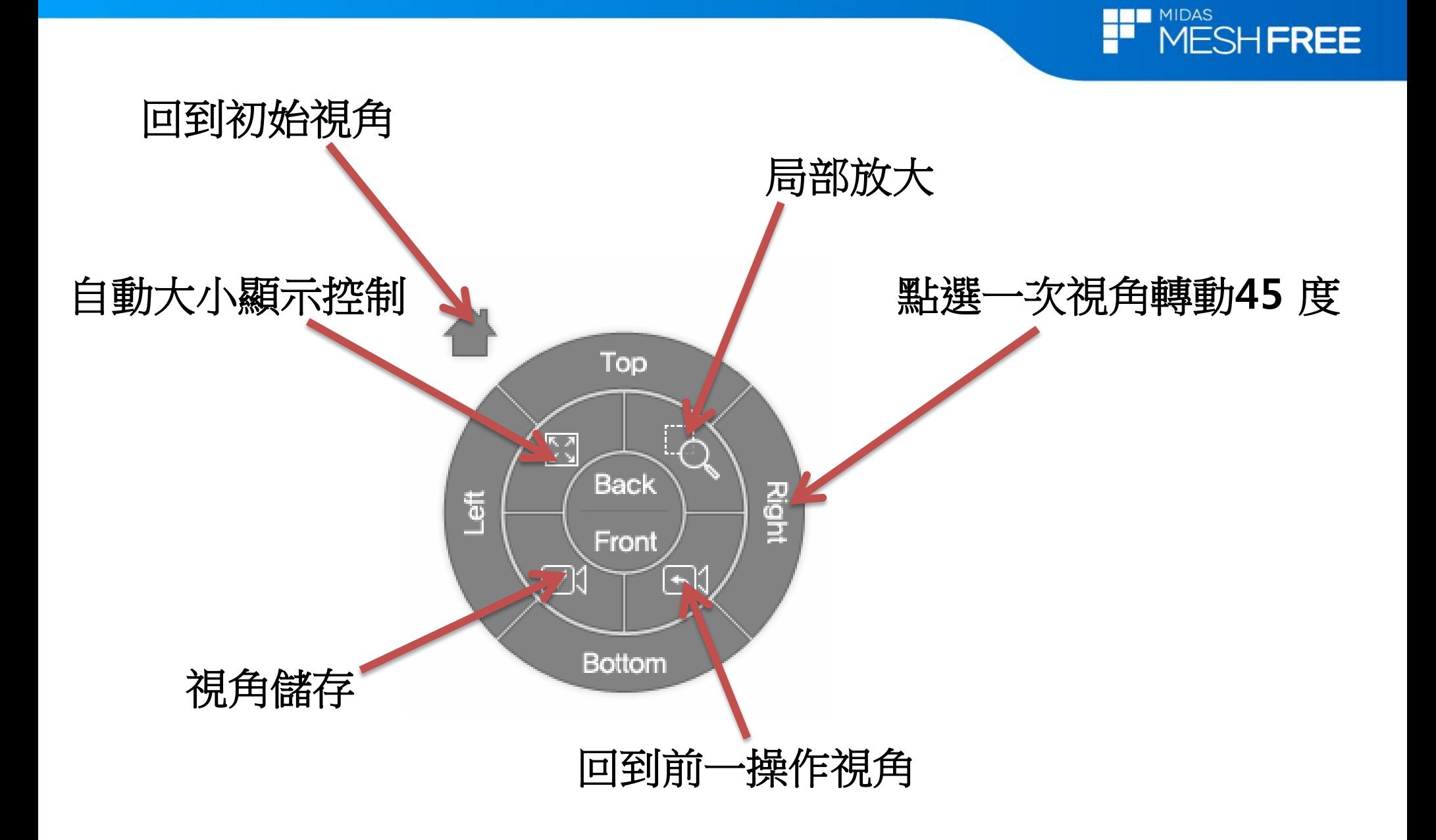

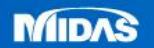